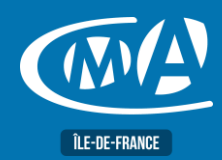

# **BUREAUTIQUE POWERPOINT – LES BASES TOSA – RS 6199**

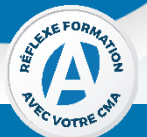

## **OBJECTIF(S)**

*À l'issue de la formation, le stagiaire sera capable de :*

- *S'approprier les fonctionnalités indispensables de Powerpoint pour réaliser des visuels clairs et attractifs.*
- *Créer une présentation, organiser des diapositives, mettre en forme sa présentation, préparer la projection d'une présentation.*

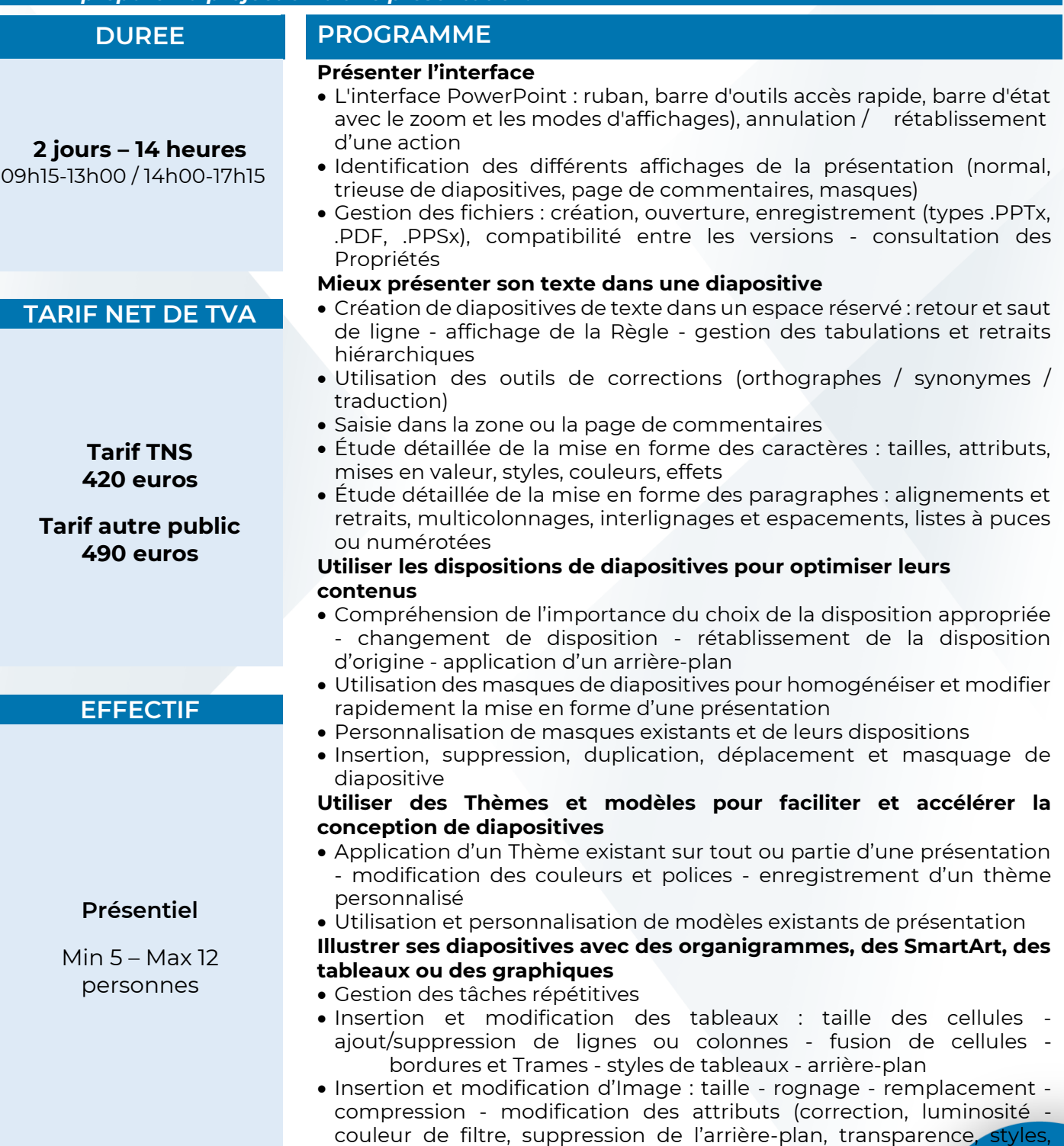

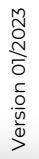

**ÎLE-DE-FRANCE** 

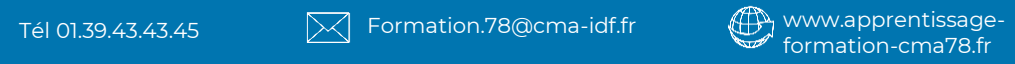

remplissage, contour, effets) - capture d'écran

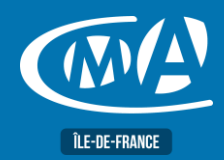

# **BUREAUTIQUE POWERPOINT – LES BASES TOSA – RS 6199**

- Insertion et modification de formes : définition d'un trait/d'une forme/d'une zone de texte par défaut, remplissage avec une image, styles, contour, effets propriétés de zone de texte d'une forme organisation des formes (alignements, groupements et ordres) utilisation des connecteurs - enregistrement en tant qu'image
- Copie/duplication/déplacement d'objets avec la souris ou les raccourcis clavier - reproduction de la mise en forme
- Conversion de texte en SmartArts création et mise en forme de SmartArt
- Création et mise en forme de Graphiques créés dans PowerPoint
- Les différentes options de collage de tableaux et graphiques Excel

### **Diffuser son diaporama**

- Lancement et passation d'un diaporama : effet de transitions utilisation du mode présentateur
- Initiation à l'animation du texte et des objets : les effets d'apparition et leurs options, déclencheurs - volet d'animation Changement de la mise en page d'une présentation (taille,

orientation, marges)

- Gestion des pieds de page et numérotation des diapositives
- Impression de diapositives et/ou sous forme de document, pages de note (commentaire)

#### **Optimiser la mise en page**

- Changement de la mise en page d'une présentation (taille, orientation, marges)
- Gestion des pieds de page et numérotation des diapositives
- Impression de diapositives et/ou sous forme de document

# **FORMATION PUBLIC**

#### Toute personne utilisant un PC sous Windows. **PRE-REQUIS**

Connaissance de l'environnement Windows et un outil bureautique type Word.

## **METHODES ET MOYENS PEDAGOGIQUES**

- Mise à disposition d'un poste de travail par stagiaire
- Apports théoriques et exercices pratiques

# **Service Formation**

**LIEU(X) DE** 

**CMA 78 19 avenue du Général Mangin 78000 Versailles**

01.39.43.43.45 [formation.78@cma-idf.fr](mailto:formation.78@cma-idf.fr) https://www.apprentissage -formation-cma78.fr/Site web

**CONTACT ÉVALUATION**

L'évaluation des acquis est effectuée à l'aide d'un questionnaire reprenant tous les points du programme.

**PROFIL FORMATEUR**

Consultant-Formateur expert PowerPoint.

## **SUIVI ET VALIDATION**

Attestations de stage et attestation de présence délivrés en fin de formation.

Questionnaire de satisfaction stagiaire/formateur en fin de formation.

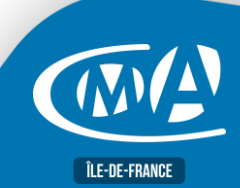

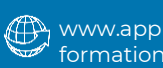